#### **Menutree Website:**

- + Products / docu / downloads
  - + Accessories
    - + Connector plug / equipment
      - + MPI- / Profibus connecting cable

# **QR-Code Website:**

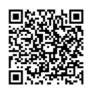

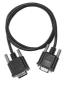

Please make sure to update your drivers before using our products.

# S7-CP-replacement (without LAN-CP to the PLC-device)

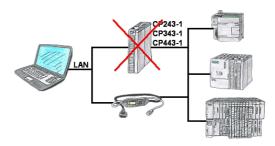

Do you have a S7-PLC-device without CP243-1, CP343-1 or CP443-1 and would like to connect via LAN? Then plug the S7-LAN on the PLC-device and your access via RFC1006 is ready for use.

## Detect and alarm Profinet burglary

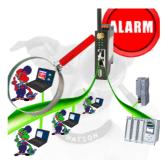

Detection and logging of unauthorized access in the defined Profinet

Attempted break-ins and access to the network are recognized immediately and e.g. reported by email

Logging of all accesses in the network for historical processing

Possible data-storage USB-stick or FTP-server via USB-network-stick.

#### Remote-maintenance Beckhoff-PLC with firewall

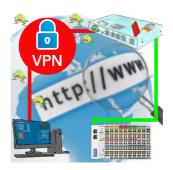

Remote-maintenance of a Beckhoff-controller with network-connection via secure VPN-tunnel and scalable firewall

### S7-300/400 (MPI/DP) to S7-300/400 (MPI/DP)

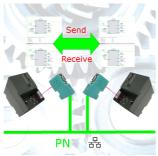

Coupling S7-controller with MPI/Profibus at S7-controller with MPI/Profibus via network

#### Extend MPI/DP-bus over network or convert to network

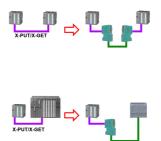

MPI/DP communication between two S7-300/400 controllers on the same bus

- a control is relocated spatially:
- 2x S7-LAN with activated X\_PUT/X\_GET module, the data is transported between the modules via the network.
- a control is replaced by a PN control:
- 1x S7-LAN with activated X\_PUT/X\_GET module and the received-data are transferred automatically to the configured PN-PLC via PUT/GET.

#### Direct-mode "extended serial interface"

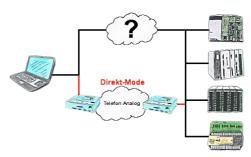

There is an unsupported control or data logger or converter integrated in your installation which protocol is not supported? No problem, the signs that the PC in the office sends will be transferred via telephone line by the Direct-mode, and on-site reproduced by the TP/TB. The way back is identical. So in that case there's also a communication to the electronic devices available.

## Virtual COM port for PCs

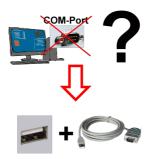

Receive new PC and detected missing serial COM port, but it is mandatory?

With a USB-serial-converter, you create a virtual COM-port on your PC, which can also be recognized and used by most applications/apps. The only difference to a "real" physical COM-port is that there is no interrupt-number and address. Under Windows usually no problem. Applications that are still MSDOS-based such as Step5 of Siemens are not functioning with virtual COM-ports. This problem is solved with the available "S5-Patch". USB-serial-converter-cable also works with STEP5 from Siemens.

Not every USB-serial-converter supports all transfer parameters, most "cheap" only the format "8-N-1". USB-serial-converter-cable supports all possible transmission settings. To the cable you get the USB driver for your Windows-PC.

Two in the metal housing integrated LEDs shows the signal-flow with RXD- and TXD-display.